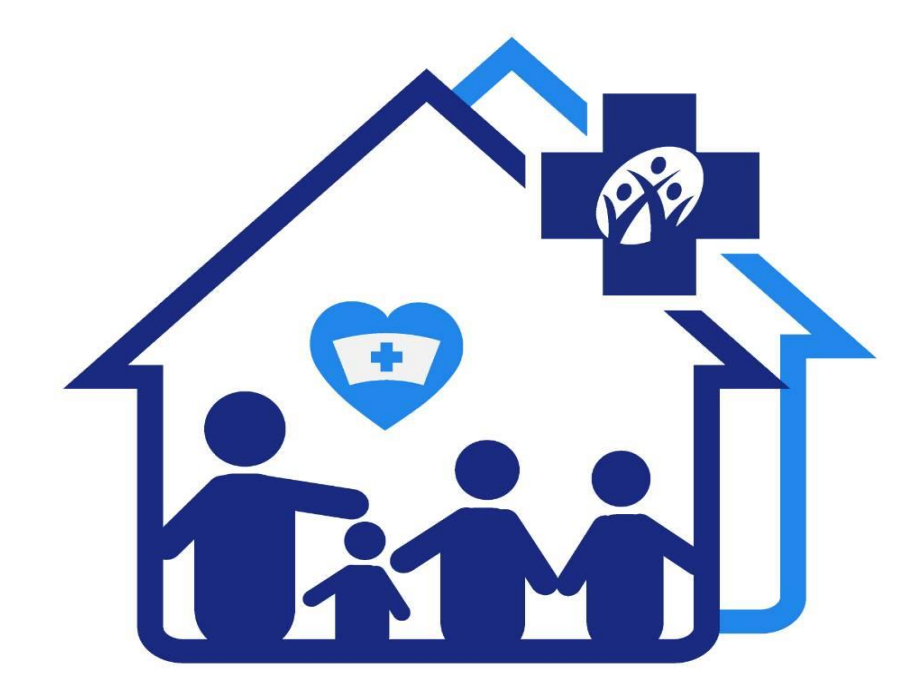

# คลินิกพยาบาลชุมชมอบอุ่น<br>สำนักงานหลักประกันสุขภาพแห่งชาติ

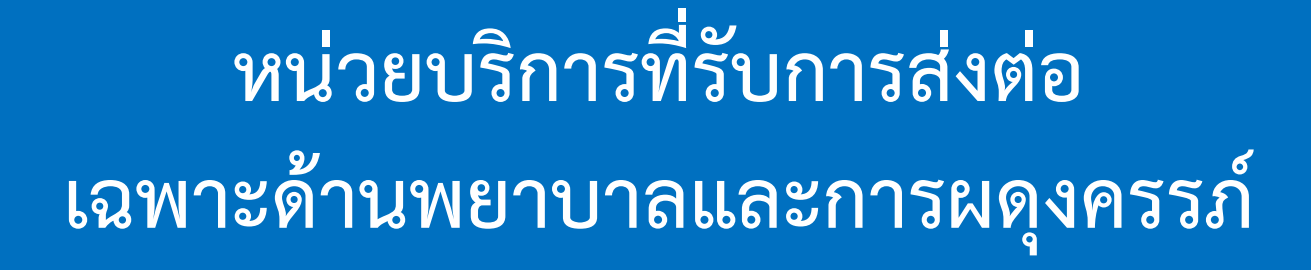

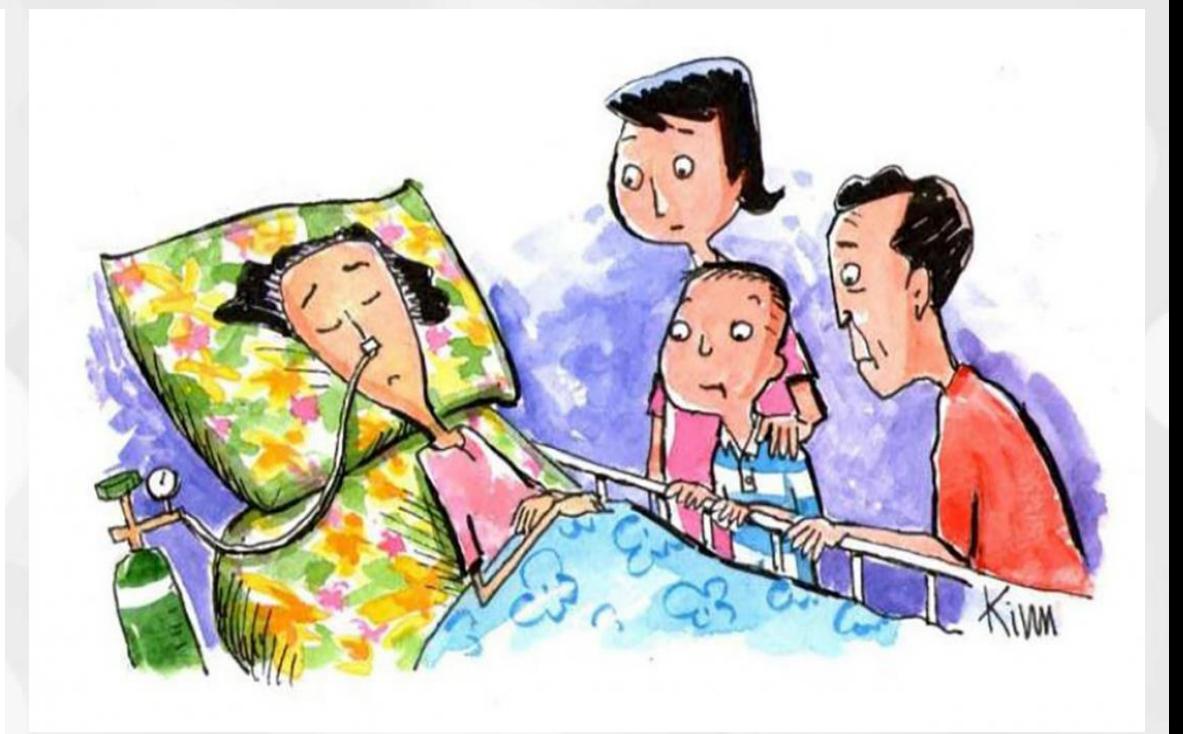

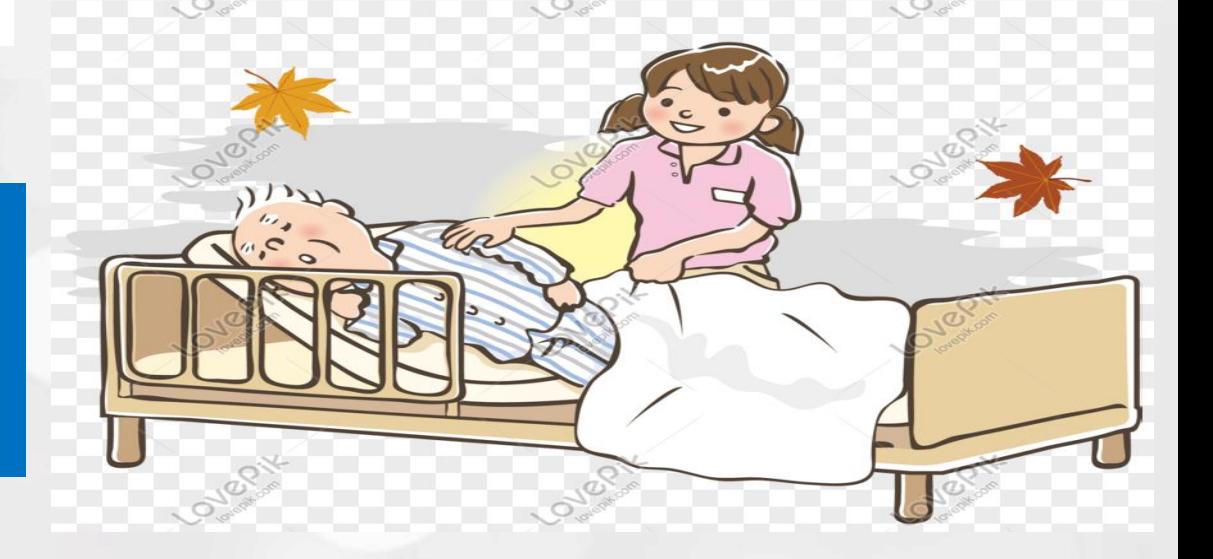

# **หน่วยบริการที่รับการส่งต่อเฉพาะด้านพยาบาลและการผดุงครรภ์**

- **เป็นหน่วยบริการรับส่งต่อเฉพาะด้านการพยาบาลและการผดุงครรภ์ให้บริการอะไร กับใครได้บ้าง**
- **ท าอย่างไรถึงจะเป็นหน่วยบริการรับส่งต่อเฉพาะด้านการพยาบาลและการผดุงครรภ์ของ สปสช.ได้**

### **กรอบการด าเนินงานคลินิกการพยาบาลและผดุงครรภ์ ปีงบประมาณ 2566**

### **วัตถุประสงค์ : เพิ่มการเข้าถึงบริการสุขภาพปฐมภูมิ ที่มีคุณภาพมาตรฐานให้แก่ประชาชน**

**ผ่านการขึ้นทะเบียนเป็นหน่วยบริการที่รับการส่งต่อเฉพาะด้านการพยาบาลและการผดุงครรภ์** 

- **มีพยาบาลวิชาชีพปฏิบัติงานตลอดเวลาที่เปิดให้บริการอย่างน้อย 1 คน**
- **ให้บริการตามมาตรฐานวิชาชีพการพยาบาลและการผดุงครรภ์**

### **กลุ่มเป้าหมายและบริการ ผู้มีสิทธิ UC : 1) บริการการพยาบาลพื้นฐาน 2) บริการดูแลสุขภาพผู้ป่วยที่บ้าน 3) การบริหารยาตามแผนการรักษาของแพทย์ 4) บริการตรวจรักษาโรคเบื้องต้น และ 5) จ่ายเวชภัณฑ์ที่เกี่ยวกับกิจกรรมบริการที่ให้ (NG tube, Urine cath, Urine bag) ประชาชนไทยทุกสิทธิ :**  ี จ่ายชดเชยการจัดบริการ Fee schedule (ตามอัตราที่กำหนด)

**1) บริการ ANC กรณีแพทย์วินิจฉัยแล้วไม่ใช่ครรภ์เสี่ยง 2) บริการทดสอบการตั้งครรภ์ 3) บริการตรวจหลังคลอด 4) บริการถุงยางอนามัย 5) บริการยาเม็ดคุมก าเนิดชนิดรับประทาน 6) บริการยาเม็ดเสริมธาตุเหล็ก 7) บริการคัดกรองและประเมินปัจจัยเสี่ยงต่อสุขภาพกาย/สุขภาพจิต** 

### **กระบวนการให้บริการ**

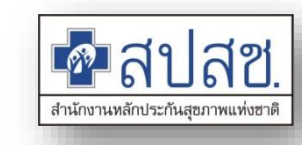

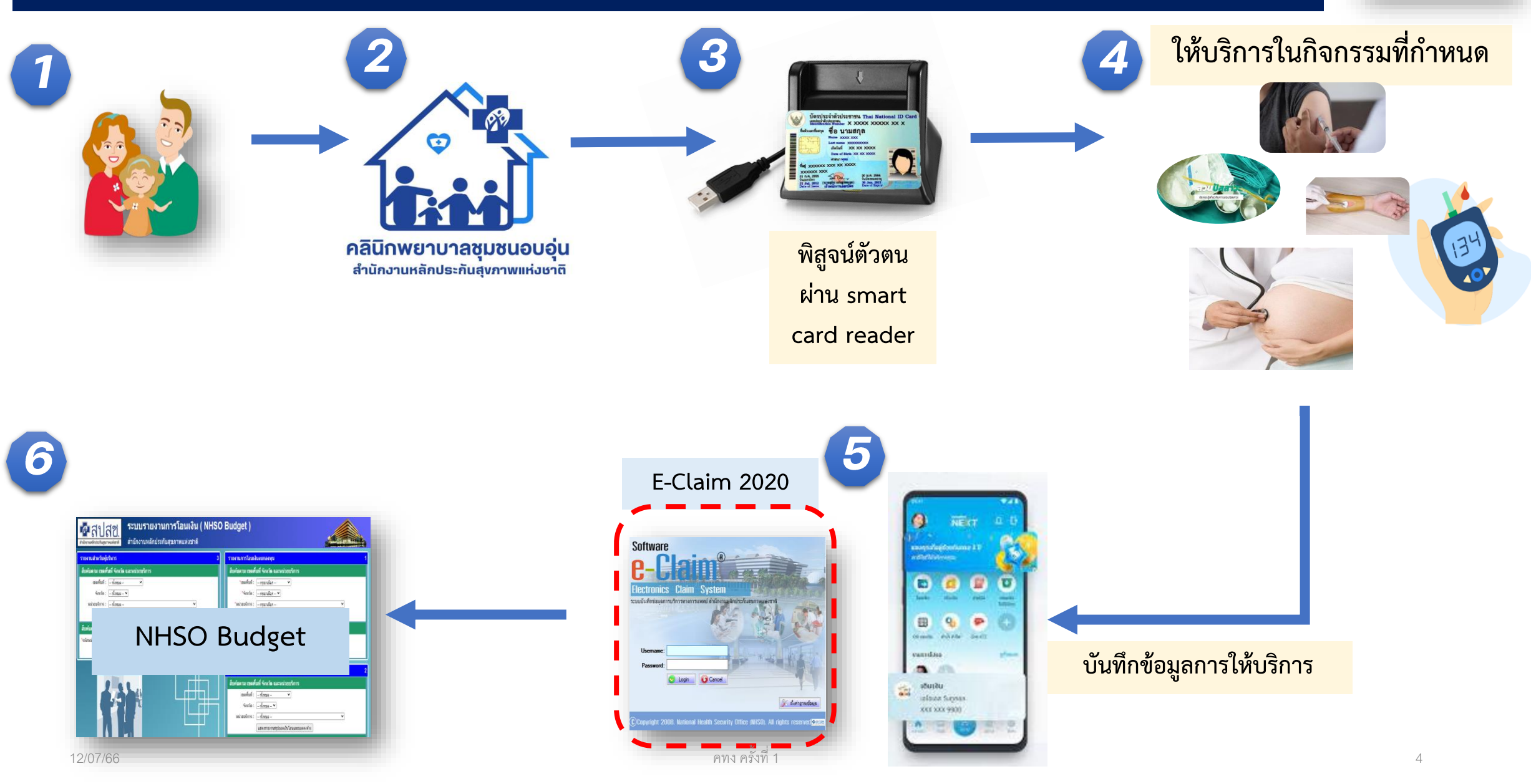

### **ขั้นตอนก่อนการขึ้นทะเบียน**

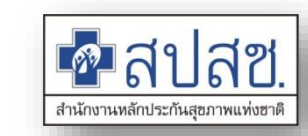

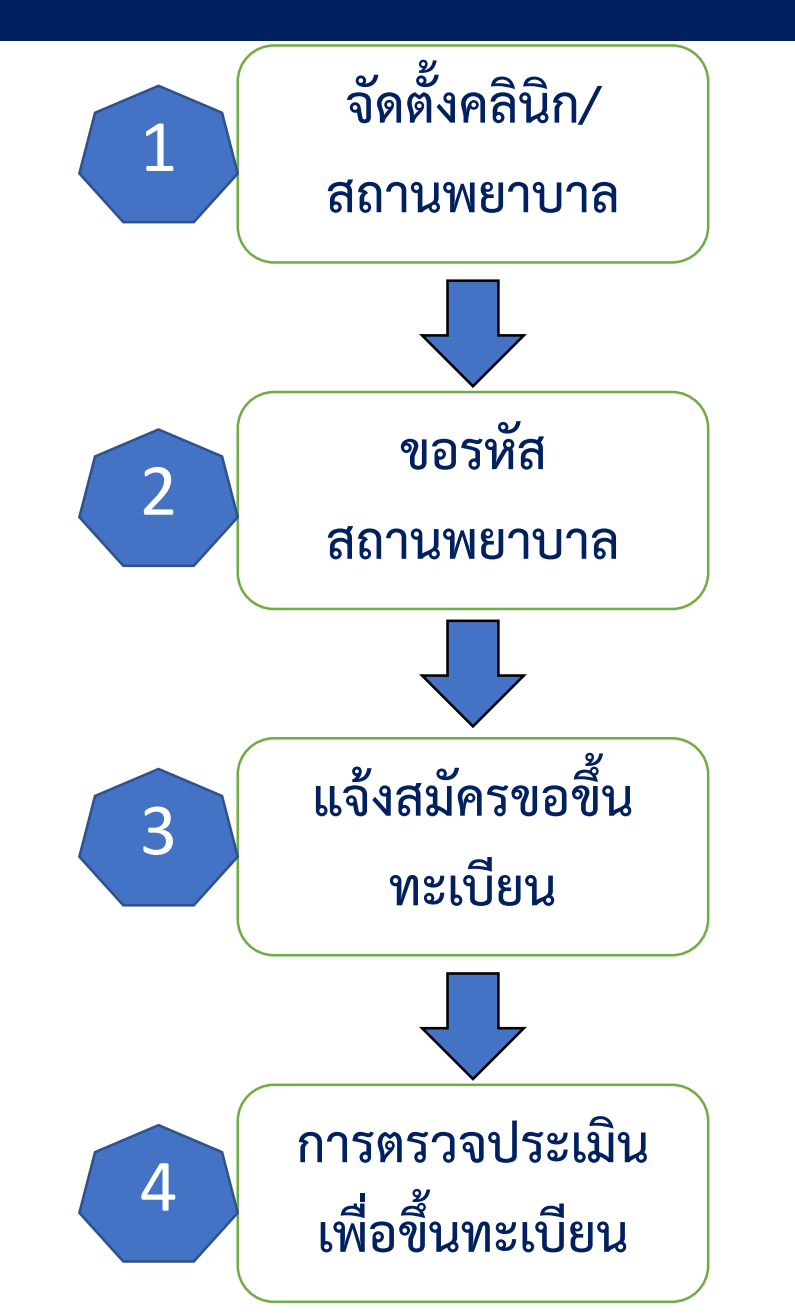

**-หน่วยงานต้นสังกัดต้องด าเนินการขออนุญาตเปิดกิจการ** ี<br>|สถานพยาบาลที่สำนักสถานพยาบาลและการประกอบโรค **ศิลปะ กระทรวงสาธารณสุข**

| -หน่วยงานต้นสังกัดต้องดำเนินการขอกำหนดรหัส<sup>|</sup> ี สถานพยาบาลที่กองยุทธศาสตร์และแผนงาน สำนักงาน **ปลัดกระทรวงสาธารณสุข**

**-หน่วยงานต้นสังกัดสมัครขอขึ้นทะเบียนเป็นหน่วยบริการ ได้ที่เวปไซต์สปสช.**

**-สปสช.จะท าการตรวจประเมินตามแนวทางด้วยเกณฑ์ การตรวจประเมินที่ก าหนด**

## ಕ್ಷ್ ขั้นตอนการขอรหัส หน่วยงานบริการสุขภาพ (รหัสหน่วยบริการ 5 หลัก)

# <u>กรุณาตรวจสอบรหสุของ</u> บฯท่าบ ก่อบคื่

#### พื้นตอนการขอรทัส

#### เตรียมแอกสาร

1. แบบฟอร์มขอรหัส

- 2. สำเนา สพ.7 พร้อมรับรองสำเนา
- 3. สำเนา สพ.19 พร้อมรับรองสำเนา
- 4. รูปล่ายหน้าคลินิก (เห็นป้ายชื่อคลินิก)

แบบฟอร์มสะละตัวอย่างการกรอกข้อมูล

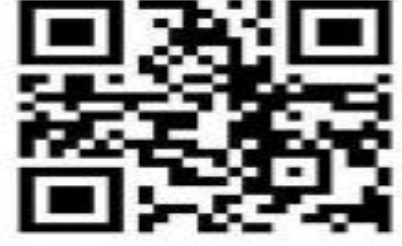

slauanans dinumna Email: hoode.spd@gmail.com (ขอให้ใช้อีเมล์ Gmail ในการนำส่งเอกสาร) และส่งเอกฉบับจริงตามไปรษณีย์

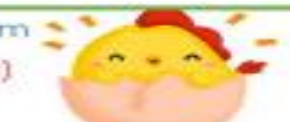

รอรับรหัส ตอบกลับทาง Email หากเกิน 3 วันทำการ กรุณาโทรสอบถาม 02-590-2388

เนื่องจากมีหน่วยงานยื่นขอรหัสฯเป็นจำนวนมาก

ขอให้กรอกรายละเอียดในแบบฟอร์มให้ครบถ้วนและตรวจสอบอีเมล์

#### ที่อยู่ในการจัดส่งเอกสาร

เรียน ผู้อำนวยการกองยุทธศาสตร์และแผนงาน (02 590 2388) กองยุทธศาสตร์และแผนงาน สำนักงานปลัดกระทรวงสาธารณสุข อาคาร 4 ชั้น 4 ถ.ติวานนท์

ต.ตลาดขวัญ อ.เมือง จ.นนทบุรี 11000

# **รายละเอียดการสมัครและช่องทางการสมัคร https://www.nhso.go.th/downloads/179**

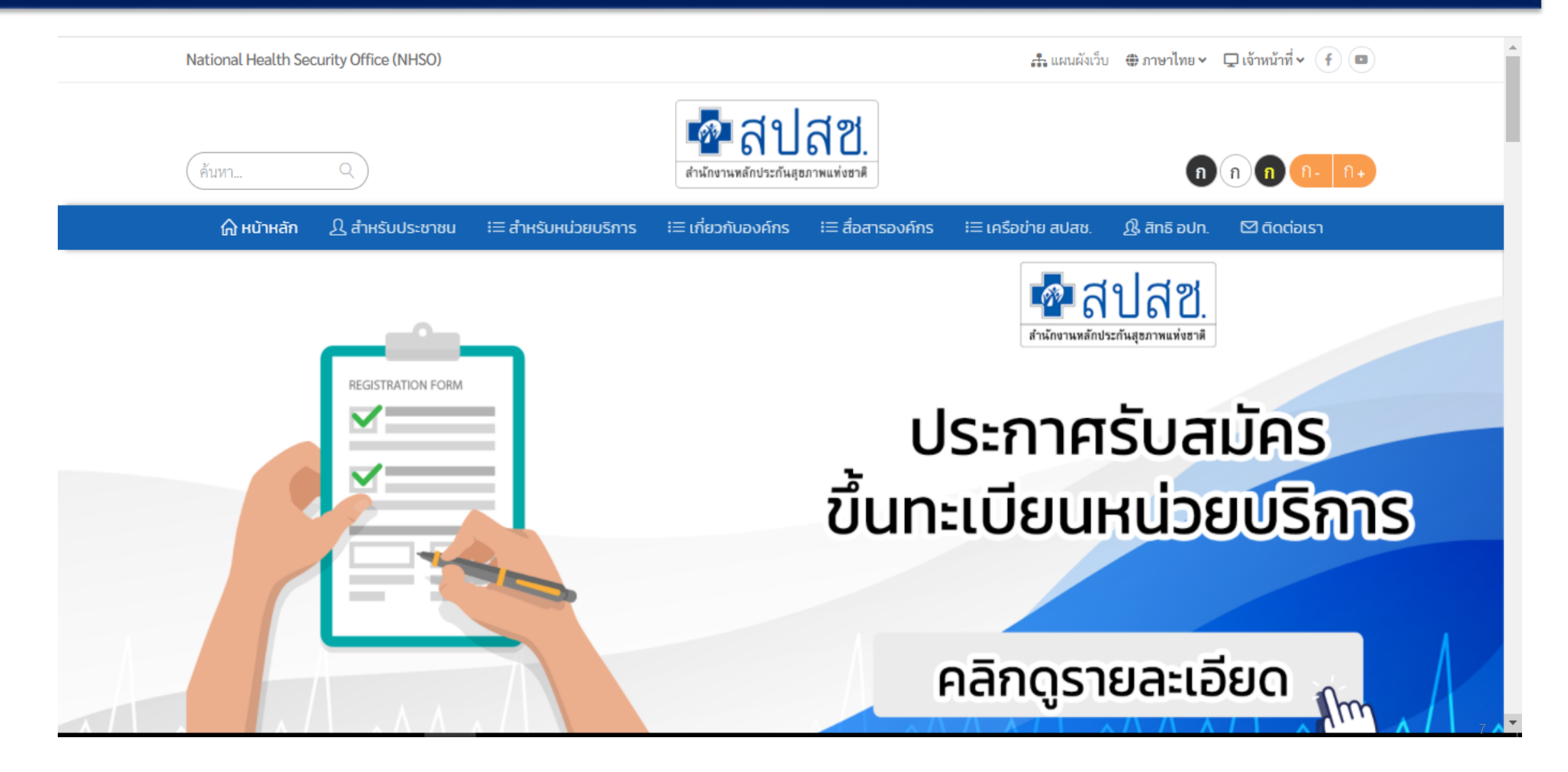

### **ขั้นตอนการสมัครขึ้นทะเบียนเป็นหน่วยบริการ >>> https://www.nhso.go.th/downloads/179**

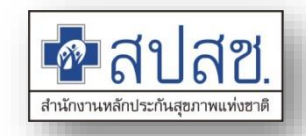

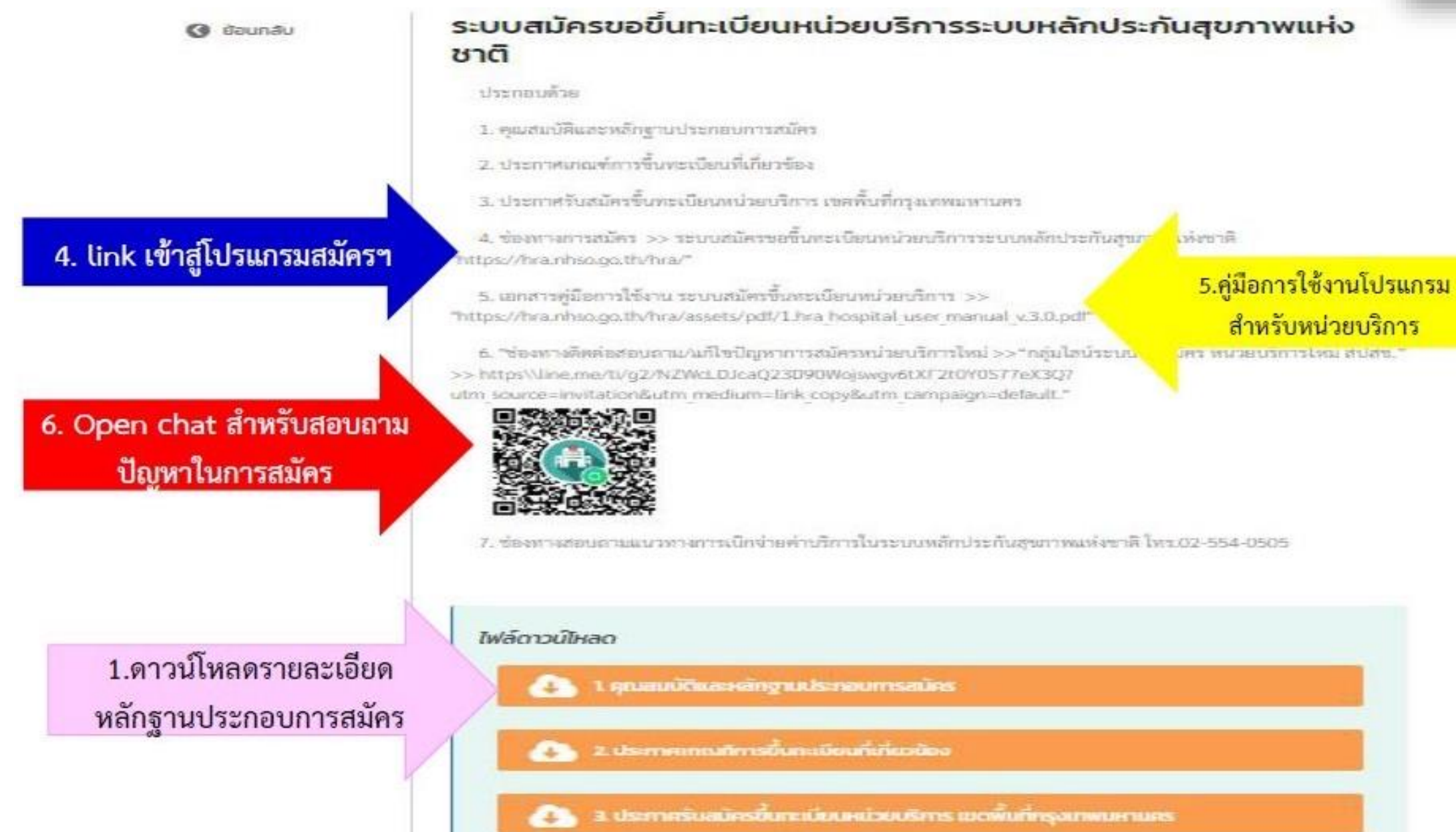

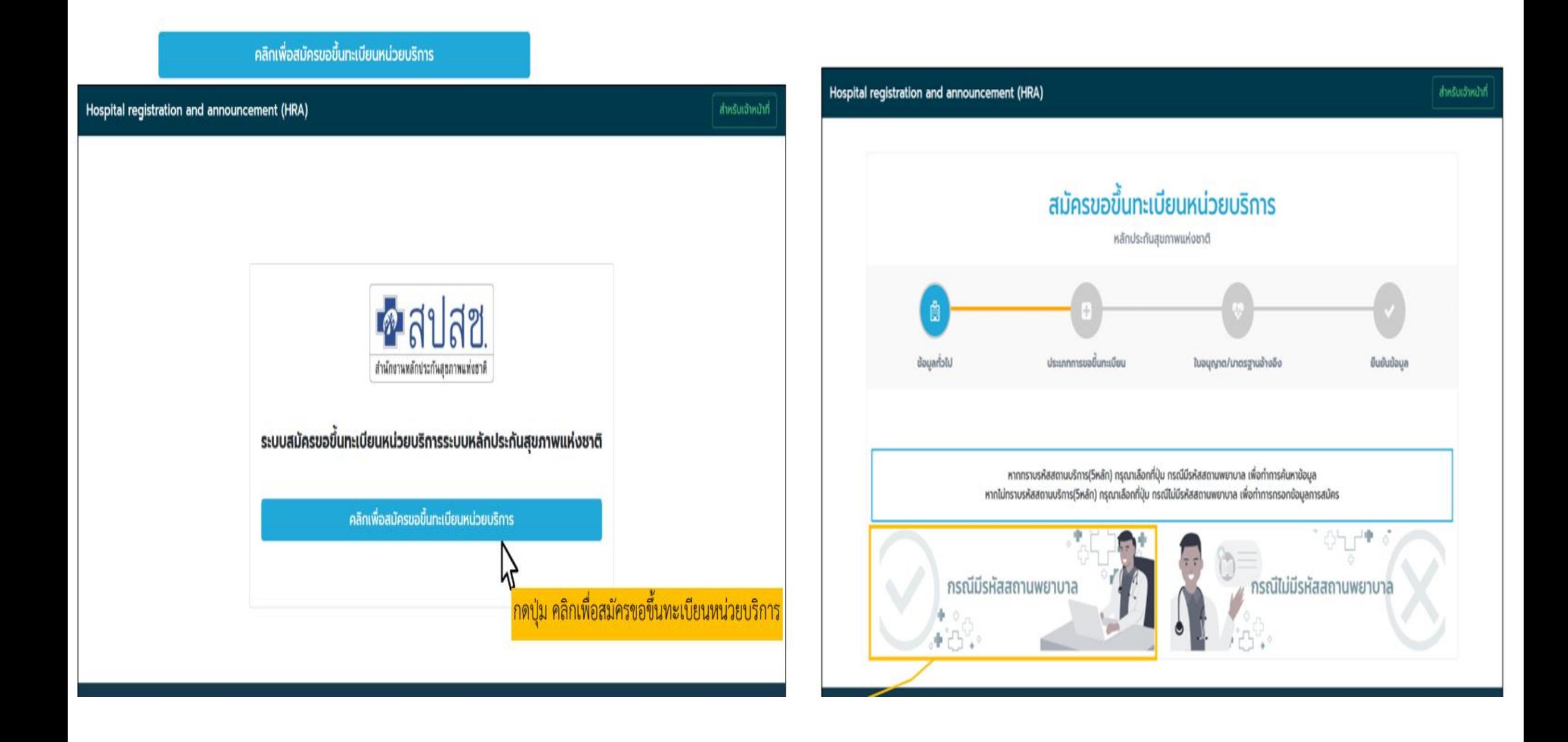

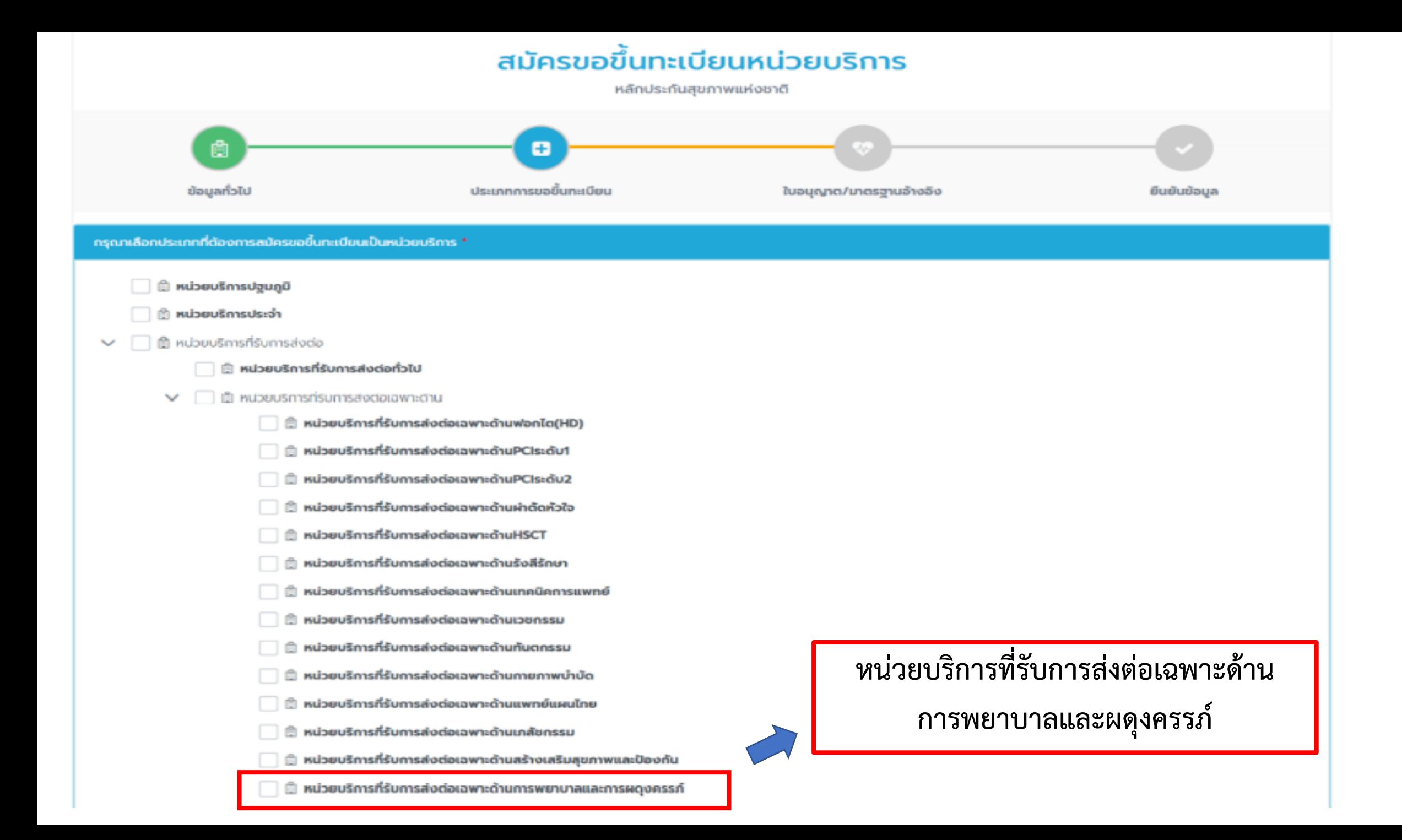

### <u>หลักฐานประกอบการขึ้นทะเบียน</u> (ปรับปรุงข้อมูล ณ 21 มิถุนายน 2565)

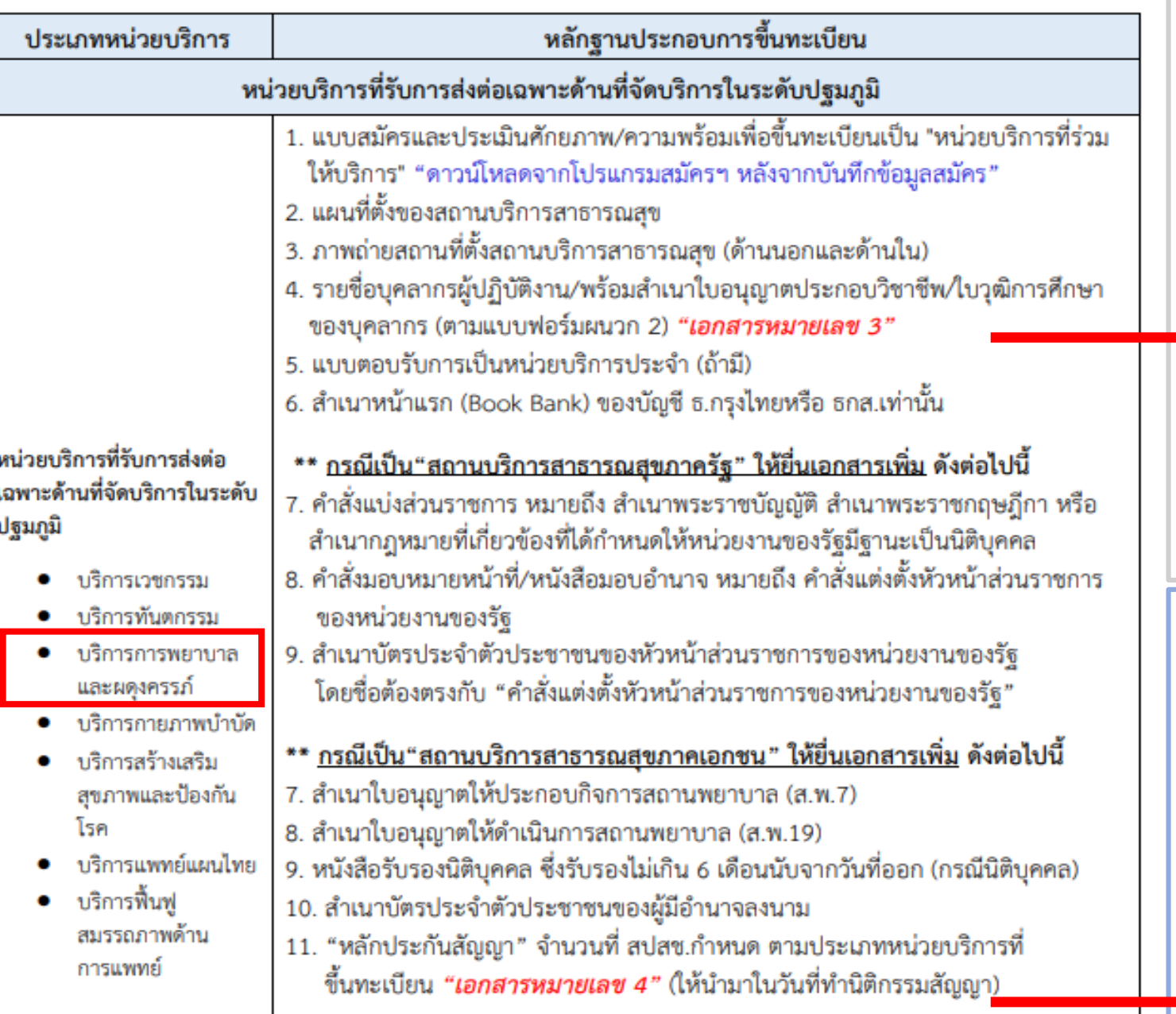

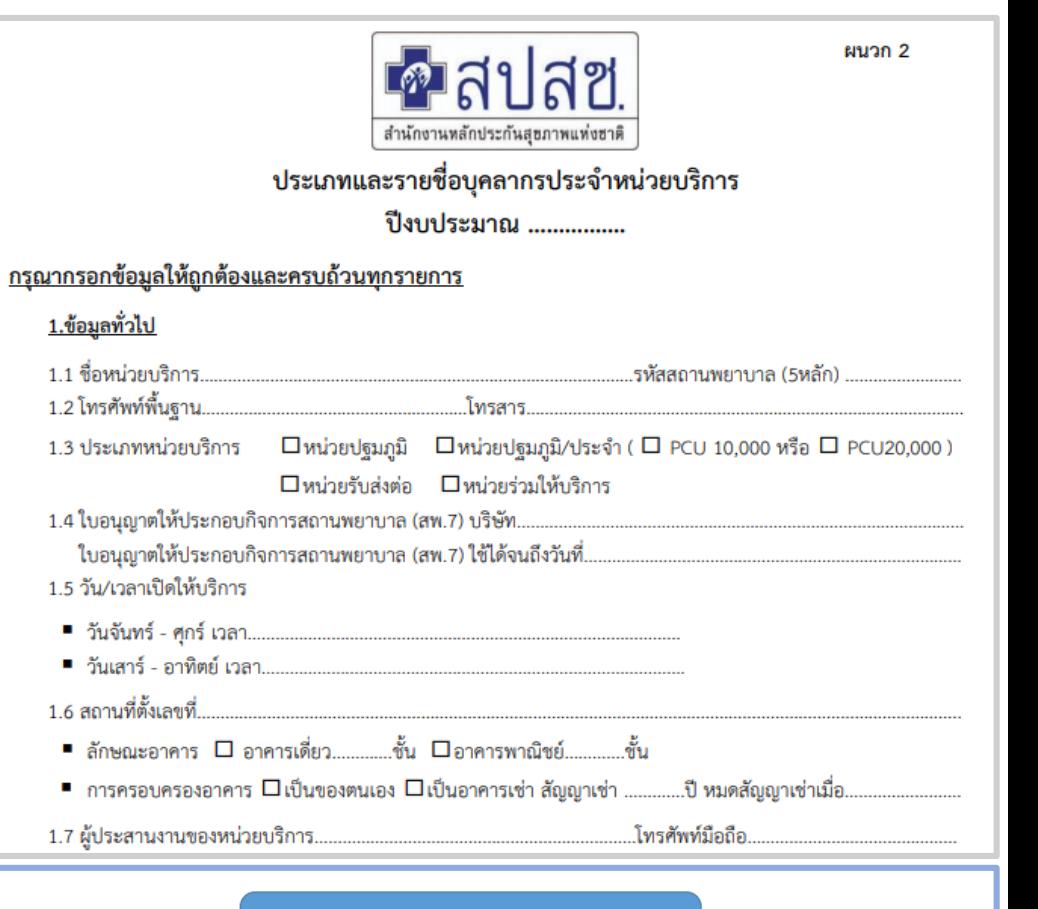

### การวางหลักประกันสัญญา

3. ประเภท หน่วยบริการที่รับการส่งต่อ

- 3.1 หน่วยบริการที่รับการส่งต่อทั่วไป ให้วางหลักประกัน 200,000 บาท
- 3.2 หน่วยบริการที่รับการส่งต่อเฉพาะด้านที่จัดบริการในระดับทุติยภูมิ และระดับตติยภูมิ ให้วางหลักประกัน 200,000 บาท ต่อด้านที่ได้รับการขึ้นทะเบียน
- 3.3 หน่วยบริการที่รับการส่งต่อเฉพาะด้านที่จัดบริการในระดับปฐมภูมิ ให้วางหลักประกัน 10,000 บาท ต่อด้านที่ได้รับการขึ้นทะเบียน
- \* หน่วยบริการที่ขึ้นทะเบียนเป็นหน่วยบริการมากกว่า 1 ประเภทและให้บริการกับผู้มีสิทธิคนเดียวกัน ให้วางหลักประกันสัญญาเฉพาะหลักประกันสัญญาของประเภทหน่วยบริการที่มีมูลค่าสูงสุด

### **กระบวนการภายหลังการขึ้นทะเบียนหน่วยบริการ**

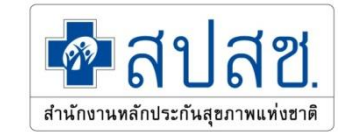

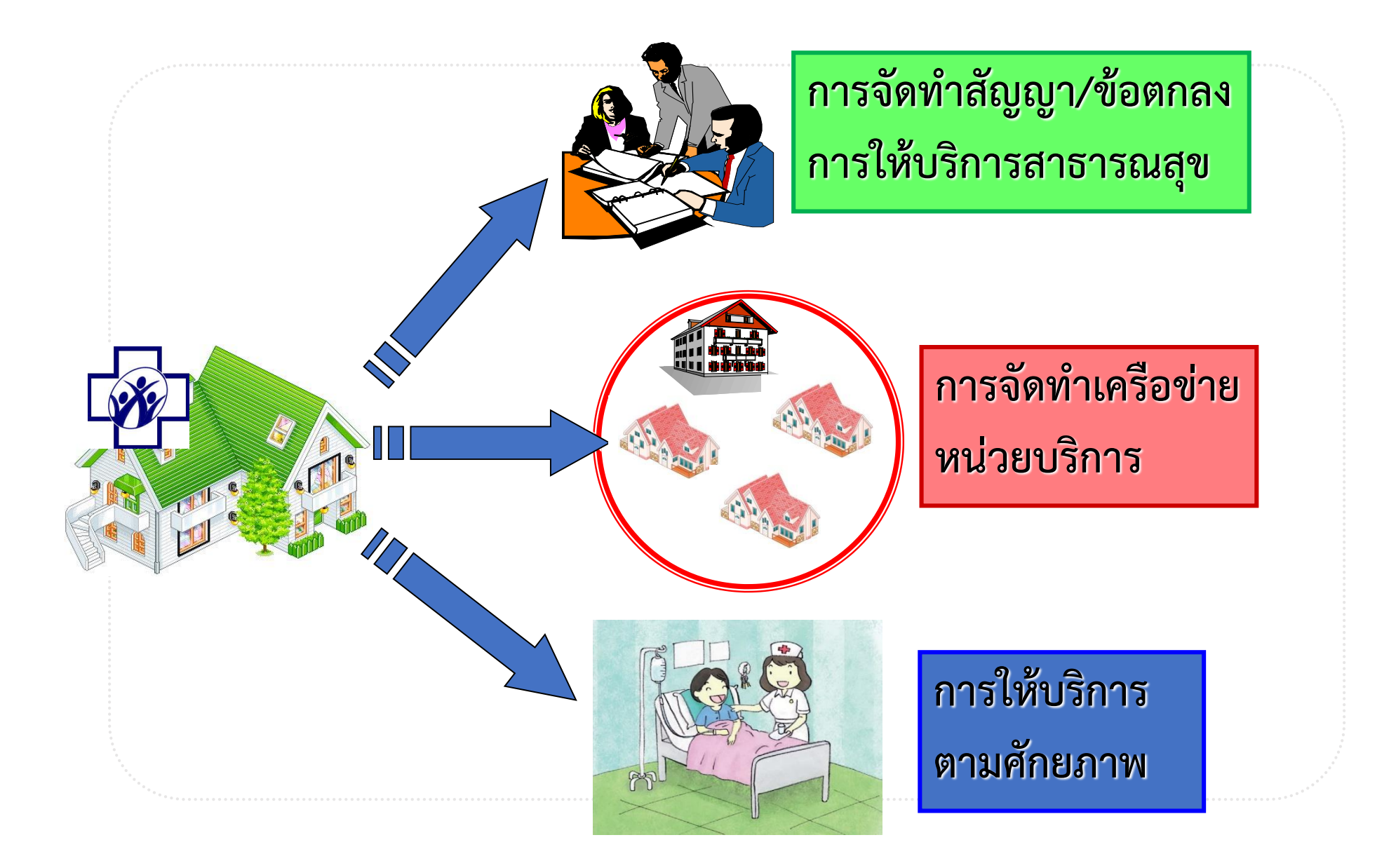

# **การท านิติกรรมสัญญาให้บริการฯ**

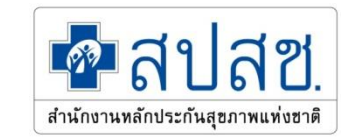

1. ภายหลังการได้รับประกาศขึ้นทะเบียน ฝ่ายทะเบียน สปสช. จะประสานไปยังหน่วยบริการเพื่อทำ **นิติกรรมสัญญาให้บริการสาธาณสุข**

ี 2. เอกสารที่ใช้ประกอบการทำนิติกรรม จะใช้เอกสารที่แนบมาในการสมัครขึ้นทะเบียน ยกเว้นกรณี **มีเอกสารที่เป็นปัจจุบันกว่าขอให้หน่วยบริการเตรียมเอกสารเพิ่มเติม**

**3. หน่วยบริการเตรียมความพร้อมเรื่องหลักประกันสัญญา จ านวน 10,000 บาท (ได้คืนภายหลัง สัญญาสิ้นสุดหรือขอลาออกจากการเป็นหน่วยบริการ) ยกเว้น ได้รับการยกเว้นหลักประกัน**

**4. สัญญาที่ลงนามทั้งสองฝ่ายแล้วจะท าส าเนาส่งให้หน่วยบริการเก็บไว้ 1 ฉบับ**

**5. การจ่ายเงินชดเชยค่าบริการจะโอนให้หลังจากท าสัญญาเรียบร้อยแล้ว**

### **การจัดเครือข่ายหน่วยบริการ**

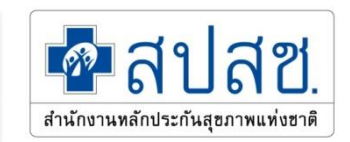

**1. หน่วยบริการที่ขึ้นทะเบียนแล้วทุกแห่งจะต้องจัดเครือข่ายหน่วยบริการ อยู่ในเครือข่ายของหน่วย บริการประจ าอย่างน้อย 1 แห่ง** 

**2. การจัดเครือข่ายหน่วยบริการเพื่อประโยชน์ในการประชาสัมพันธ์ให้ประชาชนทราบว่ามีหน่วย บริการใดบ้างที่อยู่ในพื้นที่ที่ตนลงทะเบียน**

**3. ในขั้นตอนของการจัดเครือข่ายหน่วยบริการ สปสช.เขต จะพิจารณาร่วมกับหน่วยบริการเพื่อจัด** ้เครือข่ายหน่วยบริการ และดำเนินการจัดเครือข่ายในระบบ

**4. การให้บริการ/การรับเงินค่าชดเชย ให้เป็นไปตามประกาศฯที่เกี่ยวข้อง** 

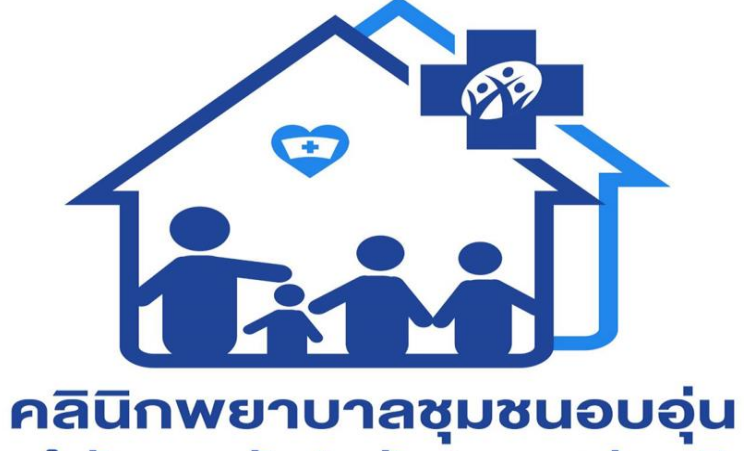

้<br>สำนักงานหลักประกันสุงภาพแห่งชาติ

Thank you